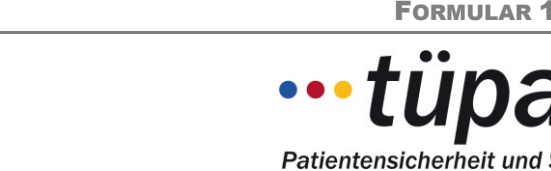

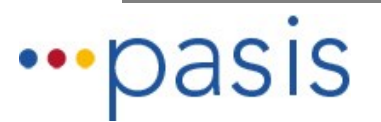

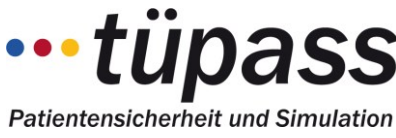

 $\blacktriangledown$ 

## *PaSIS*

*Patienten-Sicherheits-Informations-System*

## **Checkliste PaSIS-Teilnahme**

## **Notwendige Schritte für Ihre Organisation**

- 1. Informieren Sie die Leitungsebene und je nach Institution Betriebsrat und Datenschutzbeauftragte über die geplante Einführung von PaSIS.
- 2. Fordern Sie die Vertragsunterlagen zur PaSIS-Teilnahme bei uns an (nicht über PaSIS-Homepage abrufbar). Lesen und unterzeichnen Sie die Vertragsunterlagen und die Rahmenvereinbarung **(Formular 2)**.
- 3. Informieren Sie das Personal im Sinne des "internen Sanktionsschutzes": Vertraulichkeit und Interesse an Verbesserungen zur Erhöhung der Patientensicherheit, nicht am Identifizieren von "Schuldigen". Geben Sie allen Mitarbeitenden die schriftliche Zusicherung, dass keine negativen personellen Konsequenzen aus Berichten an PaSIS zu befürchten sind. Dafür verwenden Sie bitte die im Startpaket enthaltene Vorlage **(Formular 3).**
- 4. Klären Sie vorab mit uns, wie Ihre Organisationsstruktur systemseitig dargestellt werden kann (Abbild der Organisation in PaSIS / Meldekreise / etc.).
- 5. Beantragen Sie für jede teilnehmende Abteilung einen Account für PaSIS **(Formular 4)**. Bitte bewahren Sie eine Kopie an einem sicheren Ort auf.
- 6. Benennen Sie einen PaSIS Hauptansprechpartner (Qualitätsmanagement), einen Ansprechpartner für Vertragliches und Rechnungen, sowie je nach Institutsgröße einen oder mehrere PaSIS-Beauftragte je Abteilung und Berufsgruppe **(Formular 5)**.
- 7. Alle PaSIS-Beauftragten müssen einzeln nach §5 Datenschutzgesetz gegenüber dem Betreiber schriftlich verpflichtet werden **(Formular 6)** und über Ihr Aussageverweigerungsrecht informiert werden **(Formular 7)**.
- 8. Die PaSIS-Beauftragten und evtl. weitere ärztliche und pflegerische Mitarbeiter sollten an einer PaSIS-Basis-Schulung teilnehmen **(Formular 8)**. Um Termine für Schulungen abzustimmen kommen Sie bitte auf uns zu.
- 9. **Senden Sie die Vertragsunterlagen, sowie die Formulare 2, 4, 5 und 6 im Original unterzeichnet an untenstehende Adresse**. Bitte bewahren Sie Kopien für Ihre Unterlagen auf.
- 10. Nach erfolgter Schulung der PaSIS-Beauftragten Ihrer Institution und Eingang aller Formulare erhalten Sie schriftlich Ihre endgültigen Logininformationen und die Information über die erfolgte Freischaltung Ihres Zuganges zu PaSIS. Die Abrechnung der anfallenden Gebühren **(Formular 9)** beginnt ab 1. des darauffolgenden Monats.

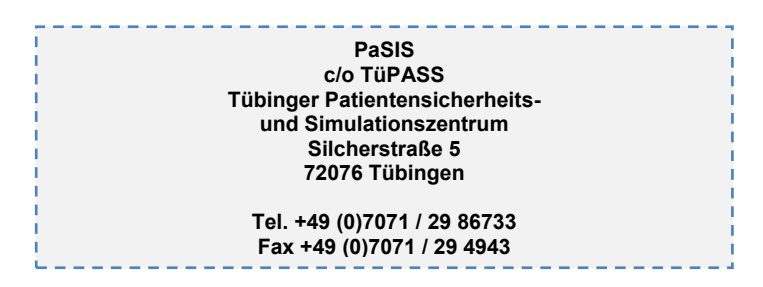